Teil 3b – Datenübermittlung an das BZSt über die ELMA-Massendatenschnittstelle

Version: 2.2 Stand: 10.05.2021

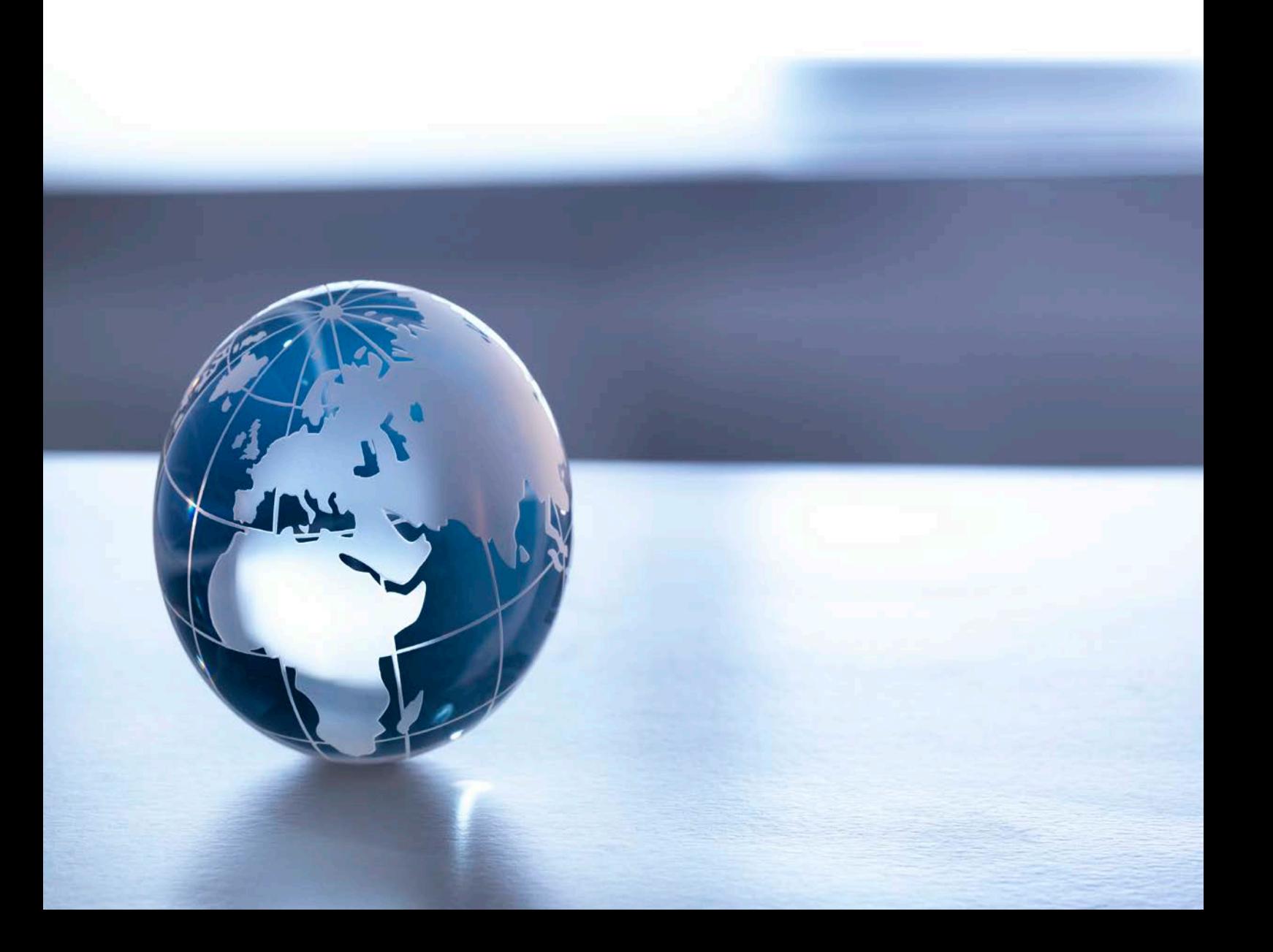

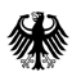

Teil 3b – Datenübermittlung an das BZSt über die ELMA-

Massendatenschnittstelle

## <span id="page-1-0"></span>**Inhaltsverzeichnis**

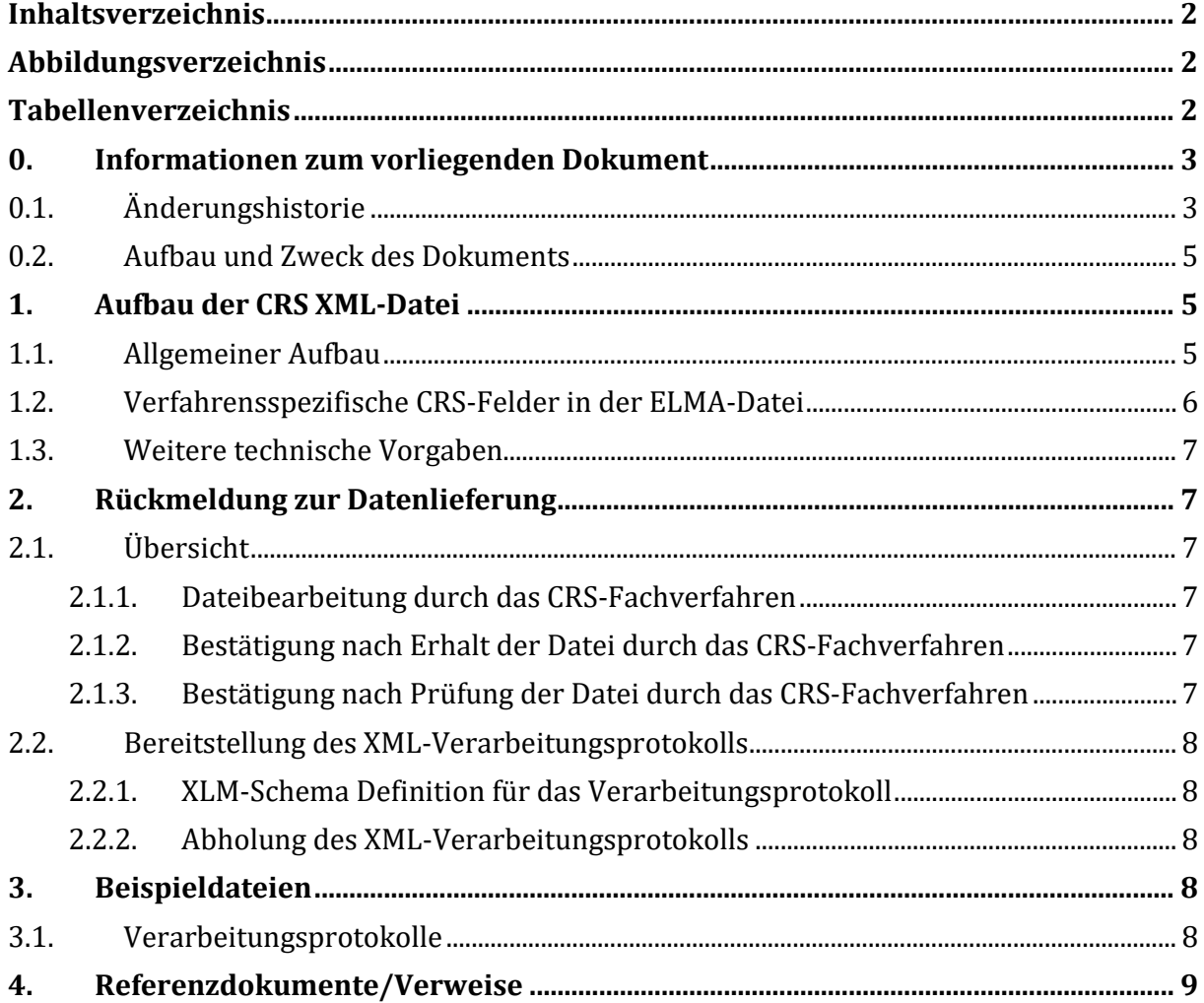

## <span id="page-1-1"></span>**Abbildungsverzeichnis**

<span id="page-1-2"></span>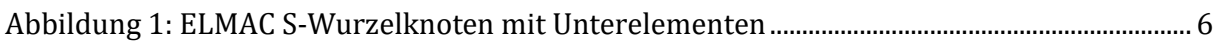

## **Tabellenverzeichnis**

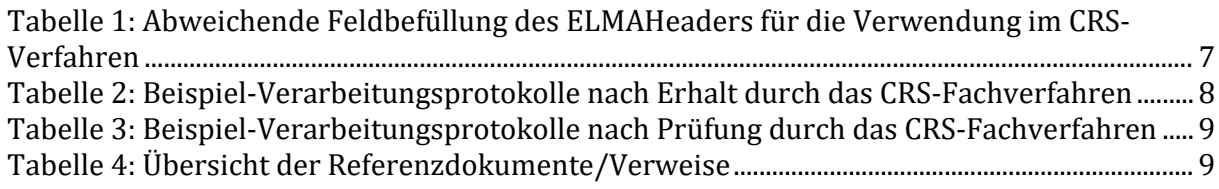

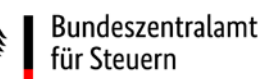

## <span id="page-2-0"></span>**0. Informationen zum vorliegenden Dokument**

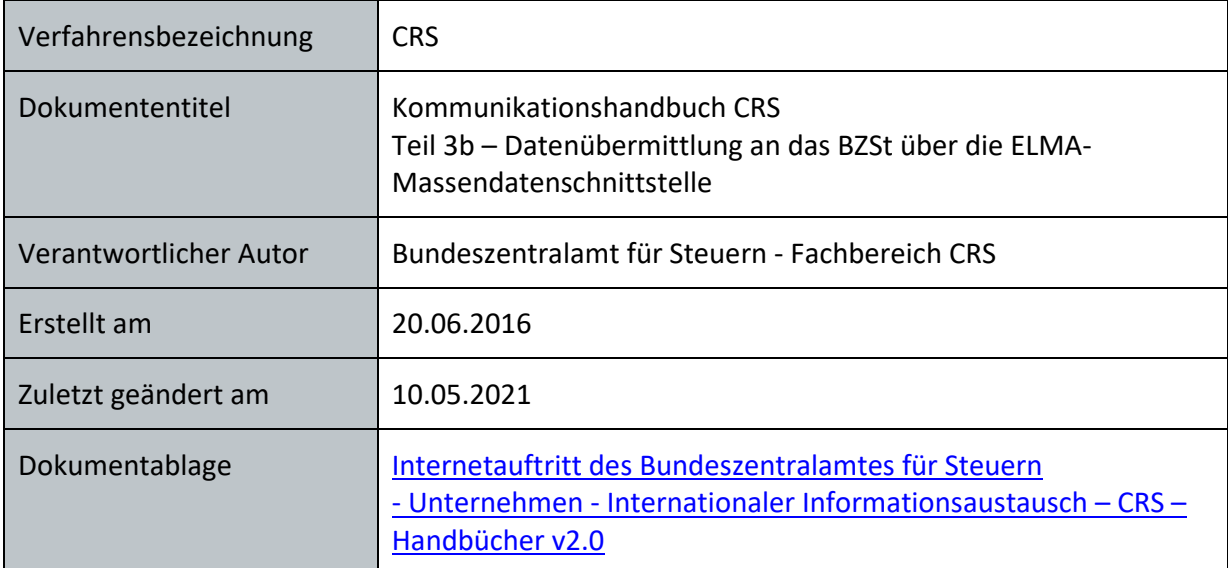

## <span id="page-2-1"></span>**0.1. Änderungshistorie**

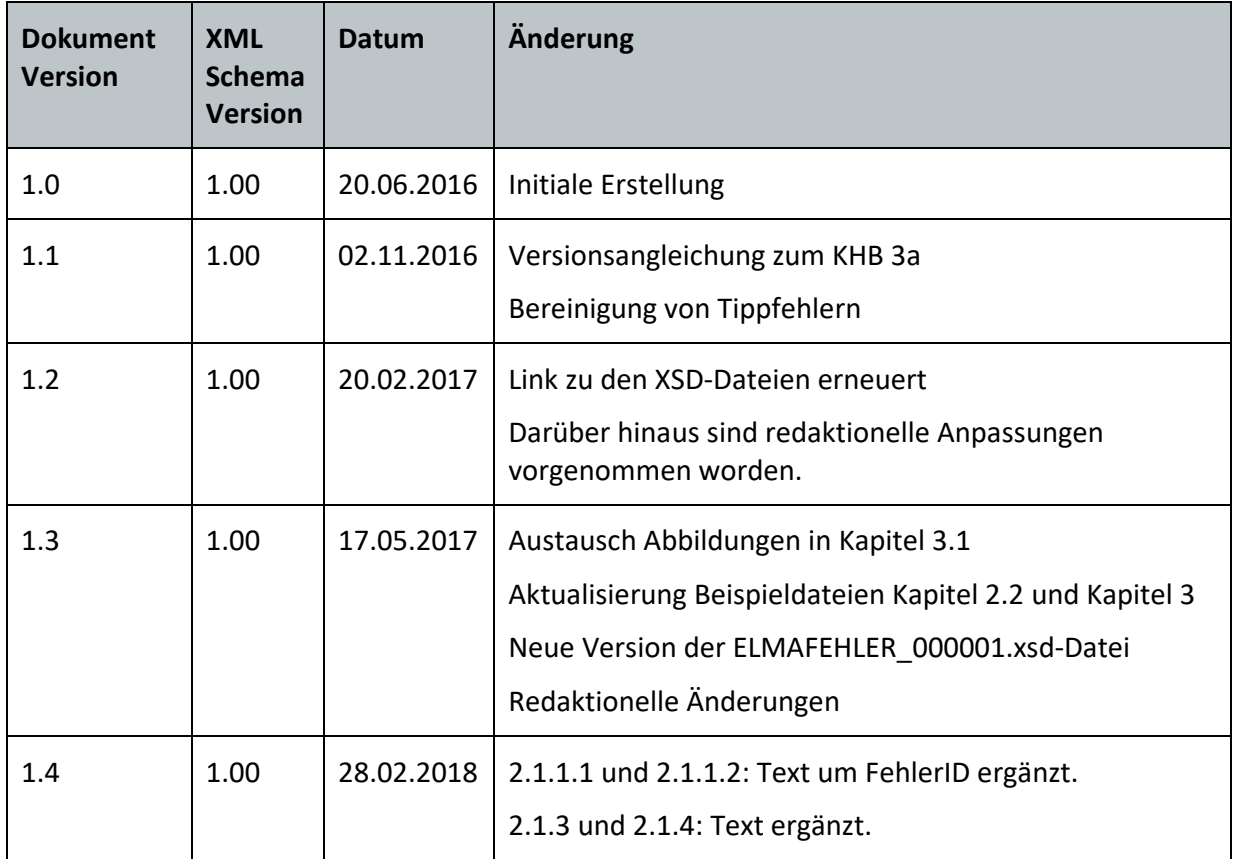

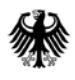

Teil 3b – Datenübermittlung an das BZSt über die ELMA-

Massendatenschnittstelle

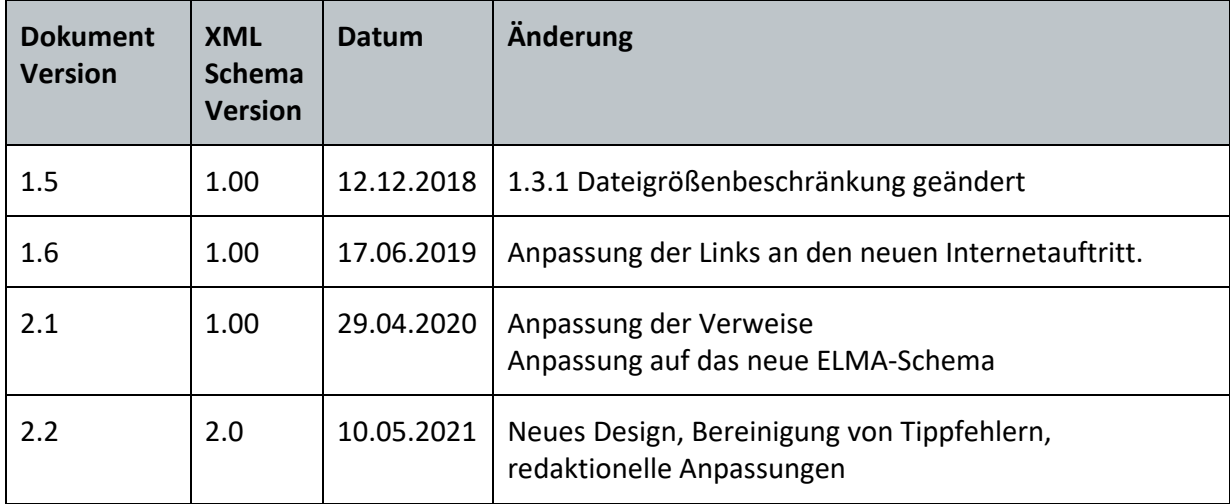

### <span id="page-4-0"></span>**0.2. Aufbau und Zweck des Dokuments**

Im vorliegenden Kommunikationshandbuch Teil 3b wird der CRS spezifische Teil des Verfahrens zur Datenübermittlung von Massendaten über die ELMA-Schnittstelle an das BZSt beschrieben.

## <span id="page-4-1"></span>**1. Aufbau der CRS XML-Datei**

Die Finanzinstitute übertragen über die ELMA-Massendatenschnittstelle XML-Dateien. Mit den XML-Dateien werden die fachlichen Daten zu CRS (Nutzdaten) wie "meldepflichtiges Konto" und "Angaben zum Finanzinstitut" an das BZSt gemeldet. Neben diesen fachlichen Daten sind in der Datei zudem Metadaten wie "Absender der Daten", "Verfahrensbezug" etc. (Kopfdaten) zu übermitteln.

In Abschnitt 1 werden der allgemeine Aufbau der XML-Datei (Trennung von Nutzdaten und Kopf-daten), Details zu den Kopfdaten der XML-Datei sowie weitere technische Vorgaben dokumentiert.

Bei der Verwendung der ELMA-Massendatenschnittstelle wird eine XML-Datei übertragen, die aus dem ELMACS-Wurzelelement und den zugehörigen Unterelementen sowie den meldepflichtigen CRS-Daten besteht.

### <span id="page-4-2"></span>**1.1. Allgemeiner Aufbau**

Das Datenschema entspricht für den Nutzdatenteil ab dem Knoten CRS\_OECD den Vorgaben des XML-Schemas der OECD für den internationalen CRS-Datenaustausch. Dieses Schema wurde für die Nutzung der nationalen ELMA-Massendatenschnittstelle um die ELMA-Schemakomponenten ergänzt.

Hinweise zur CRS-Semantik sind zusammen mit praktischen Anwendungsfällen im Teil 4 des CRS-Kommunikationshandbuches dokumentiert. Dieses enthält Schema-

Beschreibungen, Fehlernummern, Fehlerhinweise und konkrete Anwendungsbeispiele. Es soll den Datenersteller bei der Abgabe von Meldungen mit konkreten Beispielen unterstützen.

Die nachfolgende Abbildung zeigt den Aufbau einer CRS-Meldung bzw. die einzelnen Gruppen und Elemente. ELMACS dient als Wurzelknoten für die zu übertragende Datei. ELMACS stellt den Einstieg in den Baum dar, auf den der ELMAKOM-Abschnitt folgt.

Der ELMAKOM-Abschnitt enthält den ELMAHeader mit den globalen Verfahrensdaten und den Senderinformationen sowie den Abschnitt ELMAVerfahren. In diesem befinden sich die dem CRS-Schema entsprechenden Nutzdaten.

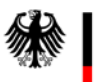

Teil 3b – Datenübermittlung an das BZSt über die ELMA-

Massendatenschnittstelle

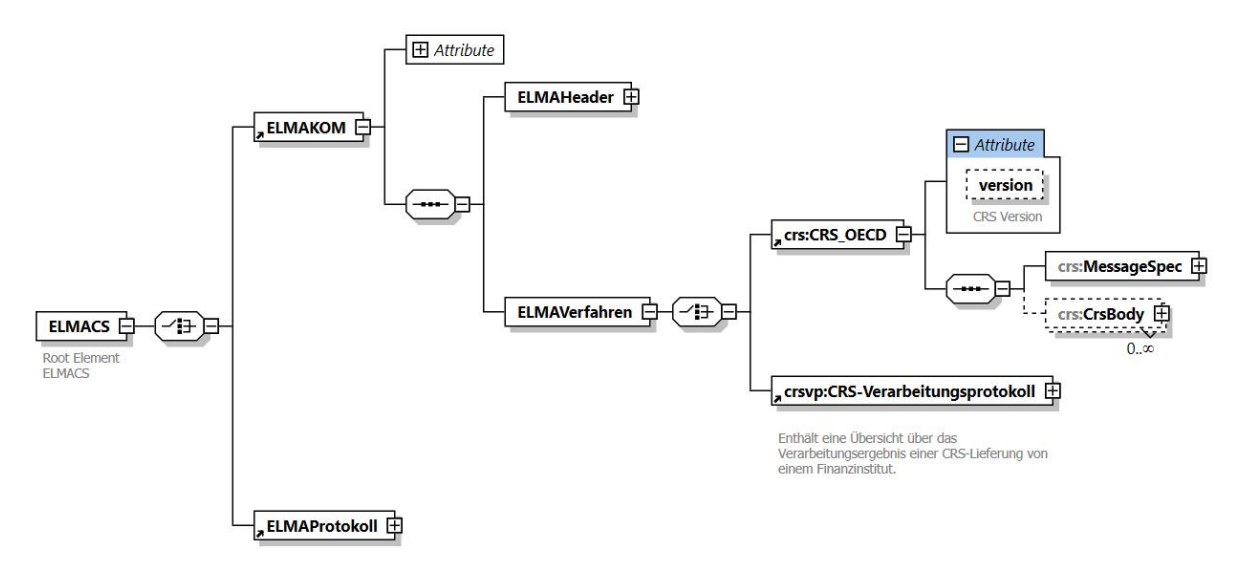

<span id="page-5-1"></span>**Abbildung 1: ELMAC S-Wurzelknoten mit Unterelementen**

Die XML-Schema-Definition steht als ZIP-Archiv für den Download zur Verfügung unter: *bzst.de/Unternehmen/Internationaler Informationsaustausch/Common Reporting Standard/Handbücher - Version 2.0/Downloads zum Kommunikationshandbuch CRS*. Die folgenden Dateien sind Bestandteil des ZIP-Archives:

- ELMACS\_000002.xsd (Root-Knoten)
- ELMA\_Protokoll\_000001.xsd (ELMAFEHLER)
- ELMA\_Standard\_Elemente\_000002.xsd (einfache Typen)
- ELMAKOM CS\_000002.xsd
- CrsXML v2.0.xsd (CRS\_OECD)
- CRS\_Verarbeitungsprotokoll\_v1.xsd (CRS-Verarbeitungsprotokolle)
- CommonTypesFatcaCrs\_v2.0.xsd
- FatcaTypes v1.2.xsd
- isocrstypes v1.1.xsd (ISO 3166 und ISO 4217)
- oecdtypes\_v5.0.xsd (OECD Typen)

Jede XML-Datei ist vor der Versendung gegen das CRS-XSD-Schema in der aktuellen Version zu validieren.

### <span id="page-5-0"></span>**1.2. Verfahrensspezifische CRS-Felder in der ELMA-Datei**

Für das CRS-Verfahren entspricht der Aufbau des ELMAHeaders dem im Kommunikationshandbuch ELMA Standard in *Abschnitt 7.15* beschriebenen Standard.

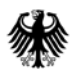

Nachfolgende Tabelle beschreibt die vom Standard abweichende verfahrensspezifische Befüllung des ELMAHeaders:

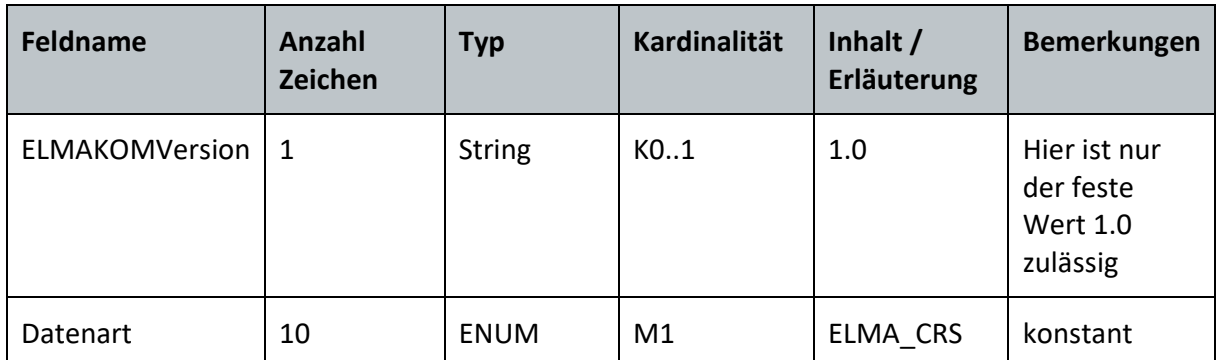

<span id="page-6-6"></span>**Tabelle 1: Abweichende Feldbefüllung des ELMAHeaders für die Verwendung im CRS-Verfahren**

### <span id="page-6-0"></span>**1.3. Weitere technische Vorgaben**

Die Erläuterungen zur Verwendung der Felder und konkrete Meldefolgen sind als Beispiele im Kommunikationshandbuch, *Teil 4*, beschrieben. Dort sind auch die CRS-spezifischen Dateigrößenbeschränkungen und die unzulässigen Zeichen aufgeführt.

## <span id="page-6-1"></span>**2. Rückmeldung zur Datenlieferung**

### <span id="page-6-2"></span>**2.1. Übersicht**

In diesem Abschnitt werden die verschiedenen möglichen Rückmeldungen zur Datenlieferung beschrieben.

#### <span id="page-6-3"></span>**2.1.1. Dateibearbeitung durch das CRS-Fachverfahren**

Nach erfolgreicher Absolvierung der ELMA-Prüfungen steht die Datei dem CRS-Fachverfahren (Backend) zur Verfügung.

### <span id="page-6-4"></span>**2.1.2. Bestätigung nach Erhalt der Datei durch das CRS-Fachverfahren**

Das CRS-Fachverfahren bestätigt den Eingang der Datei. Zu diesem Zeitpunkt sind noch keine inhaltlichen Prüfungen erfolgt. Wird die Lieferung zur Verarbeitung und Plausibilitätsprüfung angenommen, wird darin der Hinweiscode CRS\_I\_RESU\_001 angegeben.

#### <span id="page-6-5"></span>**2.1.3. Bestätigung nach Prüfung der Datei durch das CRS-Fachverfahren**

Das CRS-Fachverfahren führt fachliche Prüfungen durch und erstellt zu jeder eingereichten Datei ein oder mehrere Verarbeitungsprotokoll(e) im XML-Format unter Verwendung der UTF-8 Codepage. Die Protokolle fassen das Ergebnis der Prüfung vom Fachverfahren zusammen (CRS\_I\_RESU\_002) und stehen auf dem ELMA-Server im download-Verzeichnis

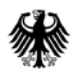

zur Verfügung. Der Portalkontoinhaber erhält für jedes eingestellte Verarbeitungsprotokoll eine E-Mail an die im Portalkonto hinterlegte E-Mail-Adresse.

## <span id="page-7-0"></span>**2.2. Bereitstellung des XML-Verarbeitungsprotokolls**

Das XML-Verarbeitungsprotokoll (Antwortdatei) wird im download-Verzeichnis auf dem ELMA-Server bereitgestellt. Zeitgleich wird eine E-Mail an den Portalkontoinhaber versendet. Für jede Lieferung wird mindestens eine separate Antwortdatei erzeugt. Diese wird ohne Signaturdatei in das download-Verzeichnis auf dem ELMA-Server eingestellt.

## <span id="page-7-1"></span>**2.2.1. XLM-Schema Definition für das Verarbeitungsprotokoll**

Die XML-Schema Definition für das Verarbeitungsprotokoll ist in dem XML-Schema unter Abschnitt [1.1e](#page-4-2)nthalten. Für die Massendatenschnittstelle kann somit eine automatisierte Abholung und Auswertung des Verarbeitungsprotokolls erfolgen.

### <span id="page-7-2"></span>**2.2.2. Abholung des XML-Verarbeitungsprotokolls**

Hinweise zur Abholung der XML-Verarbeitungsprotokolle vom ELMA-Server finden Sie im Kommunikationshandbuch ELMA Standard *in Abschnitt 9.3*. unter: *bzst.de/Unternehmen/Internationaler Informationsaustausch/Common Reporting Standard/Handbücher - Version 2.0/ Kommunikationshandbuch*.

## <span id="page-7-3"></span>**3. Beispieldateien**

## <span id="page-7-4"></span>**3.1. Verarbeitungsprotokolle**

Über Beispiele\_Verarbeitungsprotokoll\_2020.zip werden Beispiele für Verarbeitungsprotokolle nach Erhalt und nach Prüfung der Daten bereitgestellt. Diese finden Sie auf unserer Internetseite unter: *bzst.de/Unternehmen/Internationaler Informationsaustausch/Common Reporting Standard/Handbücher - Version 2.0/Downloads zum Kommunikationshandbuch CRS*.

Beispiele für Verarbeitungsprotokolle nach Erhalt der Datei durch das CRS-Fachverfahren:

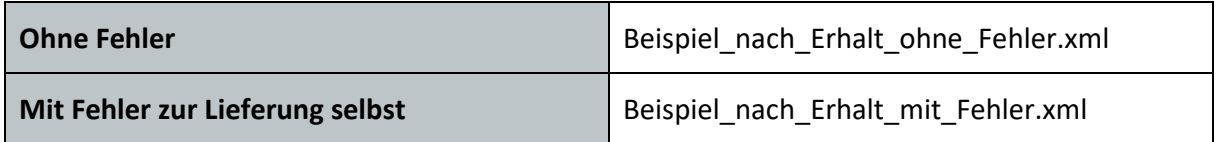

<span id="page-7-5"></span>**Tabelle 2: Beispiel-Verarbeitungsprotokolle nach Erhalt durch das CRS-Fachverfahren**

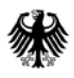

Beispiele für Verarbeitungsprotokolle nach Prüfung der Datei durch das CRS-Fachverfahren:

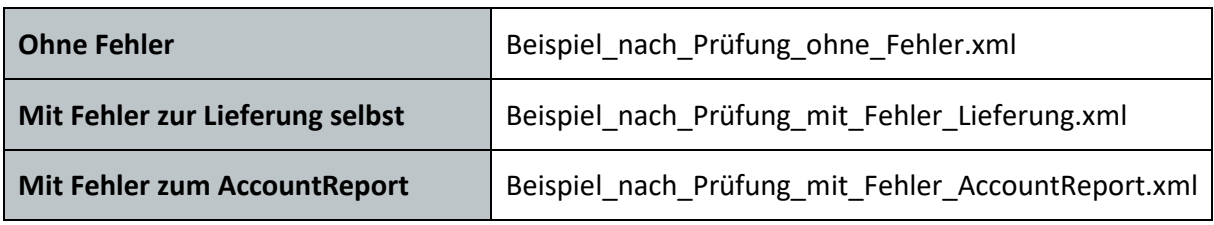

<span id="page-8-1"></span>**Tabelle 3: Beispiel-Verarbeitungsprotokolle nach Prüfung durch das CRS-Fachverfahren**

## <span id="page-8-0"></span>**4. Referenzdokumente/Verweise**

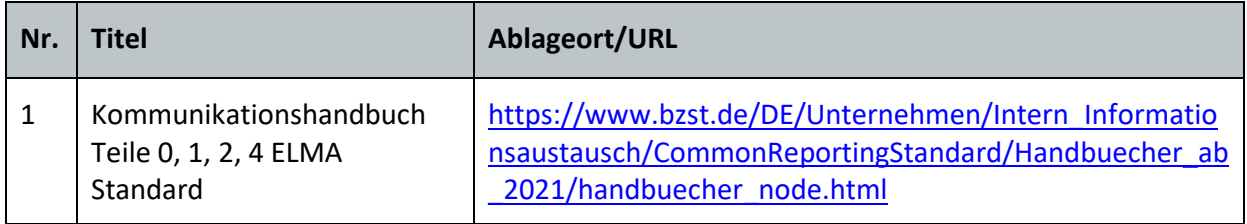

<span id="page-8-2"></span>**Tabelle 4: Übersicht der Referenzdokumente/Verweise**

#### Impressum

#### **Herausgeber:**

Bundeszentralamt für Steuern An der Küppe 1 53225 Bonn Telefon: +49 228 406-0 Internet: www.bzst.bund.de

#### **Ansprechpersonen**:

Referat St I A 2, Fachbereich CRS Kontakt: Telefon: +49 228 406 3250 Fax: +49 228 406 3119 E-Mail: CRS@bzst.bund.de De-Mail: CRS@bzst.de-mail.de

#### **Stand:**

Version 2.2, 10.05.2021

#### **Bildnachweis:**

Titelseite: Getty Images

**Text:** BZSt